### **Applications** <sup>523</sup>

#### **SYSTÈMES D'INFORMATION**

**systèmes d'information géographique**  bases de données **gkographiques cartographie automatique** 

#### *INFORMATION SYSTEMS*

# **Prao : un système** d'information *geographical information systems* **géographical data bases géographical data bases**

## **Outil de** << **Planification Régionale Assistée par Ordinateur** ))

**Prao** : **a Geographical Information System A tool for a Computer Aided Regional Planning** >)

## P. BOURSIER \*, C. MULLON \*\*, F. PELLETIER \*\*, M. SQURIS \*\*, J. P. TREUIL \*\*

المحلوب والمحافظ والمحور والمستناد والمتعج

\* Université Paris-Sud (LRI-UA 410 du CNRS), 91405 Orsay \*\* Orstom, 93140 Bondy

**PRÉSENTATION** L'objet de cet article est de présenter l'implémentation d'un système d'information géographique (SIG) sur micro-ordinateur, à partir de concepts relativement classiques. Après une présentation des principaux aspects de tels systèmes (buts recherchés, nature des informations gérées, et problèmes de structuration des données), l'auteur propose une approche de type système de gestion de bases de données relationnelle, en utilisant une structure classique adaptée à la nature géométrique des données. L'implémentation pratique de ce système sur un micro-ordinateur (Bull Mini 6) et son utilisation sont finalement décrites, en insistant sur l'interface avec l'utilisateur.

**Olivier Faugeras** 

**I** 

-2001 a Agrilla <mark>(</mark>

*COMMENTARY* The aim of this paper is to describe the implementation of a Geographical Information *System on a micro-computer, using relatively common concepts. The major aspects (aims* of *geographical systems, type of information and data structures*  used) are reviewed. The author uses a Relational Database Management System, with *structures suited for geometric data. Practical implementation of this system on a microcomputer (Bull Mini 6) is finally described, with an emphasis on the user interface.* 

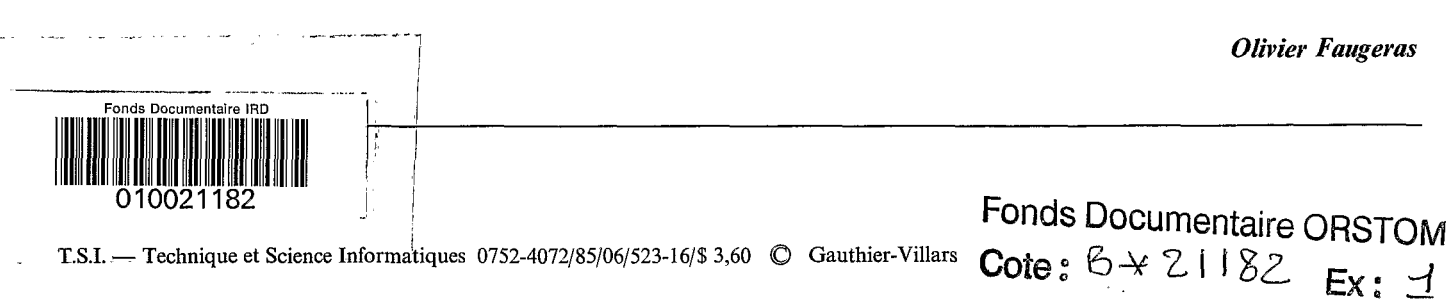

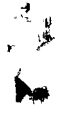

### **TABLE DES MATIÈRES**

#### **1. Introduction**

#### **2. Introduction au traitement de l'information géographique**

- 2.1 Structures des données géographiques
- 2.2 Stockage des cartes thématiques
- 2.3 Traitement des données géographiques

#### **3. Principes de conception du système Prao**

- 3.1 Limitations
- 3.2 Niveau utilisateur
- 3.3 Niveau logique
- 3.4 Niveau physique
- 3.5 Contraintes matérielles

#### **4. Travailler avec Prao**

- 4.1 Soumission d'une requête
- 4.2 Pré-traitement de la requête
- 4.3 Travail interactifà partir de la carte dérivée de la requête

#### **5. Conclusion**

#### **Bibliographie**

**Annexe** : **exemples d'utilisation** 

#### **1. Introduction**

Les organismes dont l'objectif est la planification d'une région ou d'un pays se trouvent confrontés à un type d'études multidisciplinaires qualifiées de régionales ou d'intégrées. Ces études mettent en avant les ressources et les déficiences du territoire, l'inventaire qu'il faut en faire, les évolutions'possibles (épuisements mais aussi ressources nouvelles rendues exploitables par l'évolution technologique), les potentialités qui en résultent et les utilisations qui en sont faites. Elles supposent que l'information recueillie soit mise à la disposition des décideurs sous une forme suffisamment synthétique pour faciliter effectivement la prise de décision.

La meilleure façon de présenter l'information à des décideurs est de répondre aux questions qu'ils peuvent se poser. Or celles-ci sont nombreuses et d'une grande diversité :

- où cultive-t-on telle plante?
- versité :<br>— où cultive-t-on telle plante ?<br>— quelle surface est occupée par tel type de culture ?<br>— quelles sont les zones è baut rendement ? - où cultive-t-on telle plante ?<br>- quelle surface est occupée par tel type de cu<br>- quelles sont les zones à haut rendement ?<br>cuelles sont les zones à reboiser ? - quelle surface est occupée par tel t<br>- quelles sont les zones à haut ren<br>- quelles sont les zones à reboiser ?<br>dans quelles zones doit on inve
- 
- 

- quelles sont les zones à haut rendement ?<br>- quelles sont les zones à reboiser ?<br>- dans quelles zones doit-on investir pour l'irriga-- dans quelles zones doit-on investir pour l'irriga-<br>on ?<br>- quelles sont les zones à haut risque épidémiolotion ?

- quelles sont les zones à haut risque épidémiolo-<br>que ?<br>-- peut-on mécaniser l'agriculture dans telle région ? gique ?<br>
— peut-on mécaniser l'agriculture dans telle région ?

Cette diversité est une des principales difficultés des études intégrées :

- soit on en reste à une présentation de l'information de base, et tout le traitement permettant de répondre à<br>des questions est à la charge de l'utilisateur;<br>
— soit on essaye de présenter des documents directe-<br>
mont utilisables et la travail à effectuer devient vite aquel des questions est à la charge de l'utilisateur ;<br>
— soit on essaye de présenter des documents directe-

ment utilisables, et le travail à effectuer devient vite considérable.

D'oÙ l'idée de dépasser cette contradiction en utilisant les possibilités de l'informatique. On est alors amené à développer des systèmes de gestion et d'exploitation de cartes thématiques préalablement numérisées, appelés assez communément *systèmes d'information géographique*  (SIG) [Bonfatti *78* ; Boursier 83 ; Cao 80 ; Sakauchi 831, et qui s'inspirent plus ou moins selon les cas de la théorie des bases de données (BD) et des systèmes de gestion de bases de données (SGBD) qui en découlent [Gardarin 83 ; Ullman 801. Plus généralement, les systèmes gérant des « données imagées » seront désignés sous le nom de *systèmes de gestion d'images* (SGI) ou de *systèmes d'information imagée* (SII) [Chang **SK** 81 ; Maitre 83 ; Sloan 82 ; Zobrist SO].

Le traitement de l'information géographique (TIG) [Nagy *79a* ; Tomlinson 761 est un domaine très large qui couvre des applications fort nombreuses et aussi variées que la planification régionale et/ou urbaine, la protection de l'environnement, l'utilisation des ressources naturelles, la prévision météorologique, ou plus simplement la cartographie. L'information traitée dans les SIG apparaît sous forme « classique » (données factuelles manipulées dans les SGBD), mais également, et c'est ce qui fait leur originalité, sous forme de relevés topographiques, cartes thématiques, photographies aériennes, et plus récemment images satellites.

La planification régionale assistée par ordinateur (Prao) [Boursier 841 est un domaine particulier du TIG qui couvre le problème spécifique de la planification (régionale et/ou urbaine). Les objectifs et contraintes d'un système de Prao sont donc réduits par rapport à ceux d'un SIG. C'est plus particulièrement le cas du système que nous présentons ici pour lequel l'information de type image se limite aux cartes thématiques relatives à un territoire. Ainsi, alors que des moyens de calcul importants sont nécessaires pour utiliser des SIG et **SII,** il est par contre tout-à-fait envisageable d'utiliser un système de Prao sur un micro-ordinateur. C'est ce que nous avons fait en développant un tel système sur un micro-ordinateur à base de micro-processeur Motorola 68000. Une précédente version avait été développée sur un miniordinateur Bull Mini-6 [Boursier 831. Ce système n'a d'autre ambition que de constituer un outil efficace, interactif et « convivial » d'aide à la décision en matière de planification régionale.

La section 2 constitue une introduction au traitement de l'information géographique. Elle présente les structures de données couramment employées pour représenter l'information géographique, ainsi que les différents traitements effectués sur ce type d'information particulier. Les principes de conception et d'utilisation du système Prao, ainsi que ses principales limitations, sont décrits dans la section 3. Les conditions d'utilisation apparaissent dans la description du contenu type d'une session de travail section 4. Enfin la section 5 conclut sur l'état actuel de développement du système et les extensions envisagées, deux exemples d'utilisation étant donnés en annexe.

#### **2. Introduction au traitement de l'information géographique**

#### 2.1. **STRUCTURE DES DOMES** GÉOGRAPHIQUES

L'information géographique a la particularité d'associer à de l'information descriptive une information de

I

localisation géographique pour laquelle les modèles actuels de BD (relationnel et entité-relation essentiellement) se révèlent peu ou mal adaptés. Dans les SIG, cette information d'un type particulier est prise en compte sous sa forme originale (cartes, images) et nécessite le développement d'opérations spécifiques de traitement.

'1

D'une manière générale, deux types d'information sont<br>
esents dans une carte géographique :<br>
- *l'information graphique*, qui apparaît comme un<br>
red de carte plus ou maine élaboré, avec des « lignes »

présents dans une carte géographique :<br>  $\frac{d}{dx}$  information graphique, qui apparaît comme un fond de carte plus ou moins élaboré, avec des « lignes »<br>
séparant des « zones » colorées, et des « points »;<br>
— *l'information descriptive*, qui permet d'expliquer le<br>
contenu de l'information graphique en indiquent ce qu séparant des « zones » colorées, et des « points » ;<br>
— l'information descriptive, qui permet d'expliquer le

contenu de l'information graphique en indiquant ce que trois catégories *(fig. 1)* :

représente telle couleur (« légende »), ou en associant à une zone, une ligne ou un point un identifiant tel qu'un nom de pays, de rivière, de ville ou encore un code également précisé dans la légende.

Un SIG permet de stocker et de manipuler des cartes géographiques contenant ces deux types d'informations, et l'originalité d'un système en particulier vient souvent, outre les opérations qu'il permet d'effectuer sur les cartes, de la façon dont sont organisées logiquement et physiquement ces informations.

On a également coutume de classer les informations

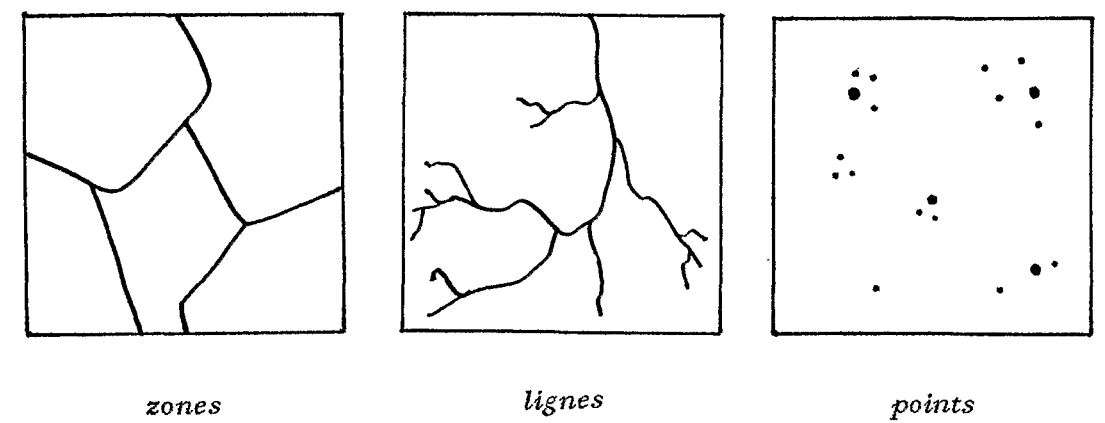

**Figure 1.** - **Typologie de l'information graphique présente dans une carte.** 

- les *zones*, qui représentent des pays, régions ou parcelles cadastrales ;<br>
— les *lignes*, associées à des réseaux fluviaux, routiers - les *zones*, qui représentent des pays, régions ou<br>reelles cadastrales;<br>- les *lignes*, associées à des réseaux fluviaux, routiers

ou ferroviaires ;

- les *points,* définissant des localisations précises de villes, usines ou points de forage, par exemple.

Ces trois types d'information graphique peuvent être présents simultanément dans une *carte thématique,* mais ce n'est pas toujours le cas. Dans la suite de l'article, nous nous intéresserons plus particulièrement aux cartes thématiques « zonales », c'est-à-dire des cartes pour lesquelles l'information graphique se limite à un découpage en zones (ex. : carte d'utilisation des sols d'une région).

#### 2.2. **STOCKAGE DES** CARTES THÉMATIQUES

De nombreuses méthodes permettent de représenter et de stocker en mémoire des informations de nature graphique [Pavlidis 82; Rosenfeld 76].

Certaines structures de données conviennent plus particulièrement aux informations géographiques [Chock 81 ; Nagy 79a]. En ce qui concerne les cartes thématiques zonales, deux types de méthodes sont communément employées, qui sont la représentation polygonale et la représentation cellulaire.

#### a) *Représentation polygonale*

Cette représentation a été étudiée notamment dans

[Burton 77; Freeman 77; Merril 73; Miller 83], une des méthodes les plus employées étant le codage en chaîne (( chain-coding **D)** développé par Freeman [Freeman 611.

Avec ce type de méthode, encore appelée représentation en mode segment ou « segment-based » (*fig.* 2), c'est le *contour* de zones géographiques ou bien la frontière entre zones géographiques qui est codé puis stocké (par exemple : fluvial. frontières entre départements, limites de zones agricoles). Les contours de ces zones sont décomposés en *arcs,* un arc étant défini comme la portion de frontière commune à deux zones. Ces arcs sont euxmêmes découpés en segments de droite ou *segments*  approximant le contour. Les points de jonction entre segments sont appelés *sommets* (du polygone contenant la zone), et les points de jonction entre arcs, et donc entre zones, sont appelés *neuds.* 

Ces sommets et noeuds constituent les points remarquables du contour. Ils sont nécessaires et suffisants pour le définir et ce sont eux qui sont « numérisés » et stockés (cf. section 3.4).

Cette méthode de représentation est très compacte, mais elle n'est pas efficace pour effectuer les opérations géométriques (mesures de distances ou de surfaces), ou ensemblistes (superposition de cartes). Elle est particulièrement adaptée aux appareils travaillant en mode - tables à numériser pour la saisie ; segment :

- 
- $-$  tables à numériser pour la saisie;<br>  $-$  tables traçantes pour l'édition;

- écrans à balayage cavalier (tracé de vecteurs) pour l'affichage.

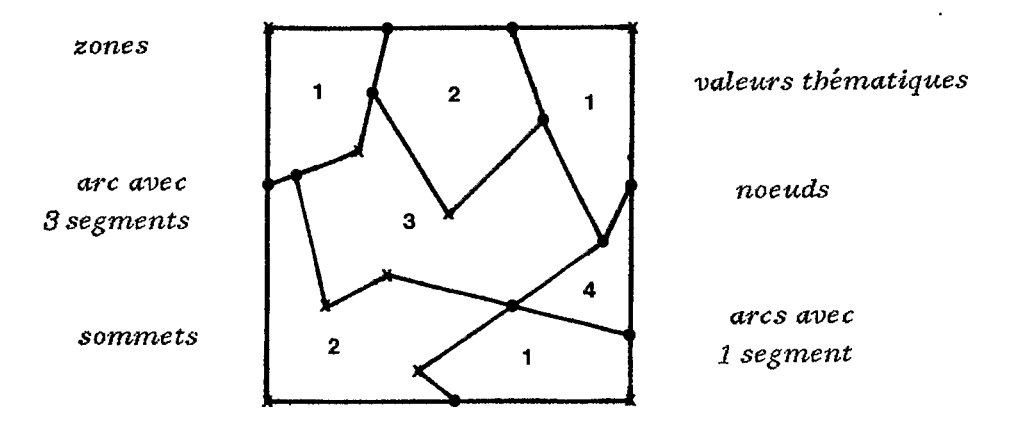

Figure 2. — Représentation polygonale d'une carte thématique.

![](_page_3_Picture_3.jpeg)

*vale Urs thématiques* 

*grille de codage* 

Figure 3. - Représentation cellulaire d'une carte thématique.

#### *b) Représentation cellulaire*

Avec ce type de méthode, encore appelée représentation en mode pixel ou « pixel-based » ou « cell-based » *(\$g.* 3), le territoire concerné est découpé par application d'une grille de codage en parcelles élémentaires ou pixels ( $\ll$  de picture element  $\gg$ ), et ce sont les valeurs thématiques affectées à chaque pixel qui sont stockées [Bonfatti 78 ; Boursier 811.

Cette représentation nécessite un espace de stockage important, qui varie avec la résolution choisie (finesse de la grille de codage). I1 existe cependant des méthodes permettant de réduire cet espace [Amidon 71 ; Pavlidis 741. Plus récemment, des structures de données hiérarchisées ont été proposées, dérivant toutes plus ou moins des structures en arbre [Boursier 82 ; Klinger 76 ; Samet 84 ; Tanimoto 751. Contrairement à la représentation polygonale, la représentation cellulaire est intéressante pour effectuer des opérations géométriques ou ensemblistes. Elle est également adaptée aux appareils travaillant en mode point :

- micro-densitomètres pour la saisie;

ode point :<br>— micro-densitomètres pour la saisie ;<br>— imprimantes à aiguilles, jet d'encre ou laser pour<br>dition : — imprimantes à aiguilles, jet d'encre ou laser pour<br>dition ;<br>— écrans à balayage télévision (ligne par ligne) pour l'édition;<br>
— écrans à balayage télévision (ligne par ligne) pour

l'affichage.

I1 est souvent intéressant de pouvoir travailler à la fois sur des cartes polygonales et des cartes cellulaires avec un même SIG. I1 est alors nécessaire d'utiliser des algorithmes de , conversion permettant de passer d'une représentation à l'autre [Bonfatti 82 ; Dyer 80 ; Nagy *79b* ; Samet 801, ou bien d'utiliser des structures de données hybrides [Peuquet 83; Samet 83]. Nous verrons dans la section 3.4 comment ce problème est résolu dans le système Prao.

#### 2.3. TRAITEMENT **DES DONNÉES GÉOGRAPHIQUES**

Outre les opérations classiques de stockage, recherche et mise-à-jour, un SIG permet d'effectuer certains traitements spécifiques sur les données géographiques. Ces ments spécifiques sur les données géographiques. Ces<br>
opérations peuvent être classées en plusieurs catégories :<br>
— les opérations ensemblistes, consistant à effectuer la<br>
superposition pour intersection ou union de certes

superposition, pour intersection ou union, de cartes ;<br>
— les opérations géométriques, telles que des mesures - les opérations ensemblistes, consistant à effectuer la

de distance ou de surface ;

- les opérations topologiques, permettant par exemple de savoir si un point est situé à l'intérieur d'une certaine région, ou bien si une région est incluse dans une autre ;

Applications<br>
- les opérations de type traitement d'image, telles que des donn les changements d'échelle, filtrage, « zoom », découpage et (( collage )) d'images ou de parties d'images.

Notons qu'une partie seulement de ces opérations spécifiques est généralement prise en compte par un SIG en particulier, dans la mesure où il a été conçu pour répondre à un type d'application bien particulier.

#### **3. Principes de conception du système Prao**

#### 3.1. LIMITATIONS

<sup>Y</sup>*.j* 

Le système que nous proposons a pour objectif principal d'aider l'utilisateur à effectuer un certain travail (recherche, affichage, superposition, édition) à partir de cartes thématiques stockées dans la BD associée.

Ainsi, dans Prao, une carte apparaît à l'origine (avant saisie) comme un découpage d'un territoire en zones suivant un thème donné, découpage auquel est associée une légende. Le traitement des cartes géographiques est par conséquent limité au traitement de cartes thématiques contenant de l'information graphique uniquement sous forme de zones. N'oublions pas toutefois que l'objectif n'était pas de réaliser un système universel, mais un outil efficace et simple d'emploi, pour la planification régionale.

Un autre aspect simplificateur, découlant de la limitation aux cartes thématiques zonales, vient du fait que les seules opérations géographiques à prendre en compte sont des opérations relativement simples telles que la superposition de cartes thématiques, le changement d'échelle ou la manipulation d'une palette de couleurs. D'autres types d'opérations n'ont pas été pris en compte. C'est le cas notamment des opérations géométriques ou topologiques. Ces restrictions découlent d'un choix de conception, et des extensions prenant en compte ces opérations sont possibles. Le développement de Prao dans ce sens est d'ailleurs prévu. L'effort à fournir pour y parvenir ne devrait pas être trop important dans la mesure où les deux méthodes de représentation (polygonale et cellulaire) des cartes thématiques sont utilisées dans Prao  $(cf.$  section 3.4).

#### 3.2. INTERFACE UTILISATEUR

Le travail d'un planificateur se décompose en deux étapes :

1. I1 définit un cadre de travail en soumettant une requête au système, dans laquelle il détermine le territoire étudié ainsi que les thèmes, attributs de thèmes et valeurs thématiques d'attributs concernés ; cette requête peut être soumise au moyen d'un mini-langage d'interrogation ou bien à l'aide de menus, l'utilisateur étant alors piloté par le système ;

2. A l'intérieur du cadre précédemment défini, il travaille de façon interactive en effectuant des regroupements de valeurs thématiques et/ou en manipulant une (( palette de couleurs **B.** 

Le déroulement de ces deux étapes est décrit en détail dans la section 4.

#### 3.3. NIVEAU LOGIQUE

La conception du système Prao est inspirée du modèle relationnel de bases de données [Codd 701. Elle s'en éloigne toutefois quelque peu dans la mesure où l'essentiel

des données traitées se présente sous forme de cartes thématiques (CT), type d'information très particulier pour la représentation duquel le modèle relationnel ne se révèle pas toujours bien adapté pour les raisons énoncées précédemment (mélange d'informations descriptices et graphiques).

Ainsi dans Prao, une CT est considérée sous deux aspects :

- l'aspect graphique, qui considère une CT comme le découpage d'un territoire en zones, relativement à un thème. Ces zones représentent par exemple des parcelles cadastrales, des régions administratives ou encore des zones de culture ; la terminologie employée pour représenter les éléments constitutifs d'un découpage est évoquée dans la section  $2$  (*cf.* représentation polygonale,  $fig. 1);$ 

- l'aspect *descriptif*, qui décrit littéralement le contenu d'une CT à la façon d'une légende, en indiquant quels sont le ou les attributs de ce thème, ainsi que les valeurs thématiques d'attributs correspondantes.

A ces deux aspects d'une CT correspondent deux pseudo-relations (ou p-relations), définies respectivement en tant que *p*-relation DÉCOUPAGE et LÉGENDE. Ainsi, à une  $\overline{C}T$  correspondent une p-relation DÉCOU-PAGE et la *p*-relation LÉGENDE associée.

Chaque tuple d'une p-relation DÉCOUPAGE est Chaque tuple d'une  $p$ -r<br>relatif à un arc et contient :<br>-- l'identifiant de l'arc ;<br>-- le « parcours » de l'arc

- l'identifiant de l'arc ;<br>- le « parcours » de l'arc, c'est-à-dire le noeud initial - le « parcours » de l'arc, c'est-à-dire le nœud initial<br>ivi des sommets éventuels et du nœud final,<br>-- la zone située à gauche dans le sens de parcours de suivi des sommets éventuels et du nœud final,

- la zone située à gauche que et de la zone située à droite ;<br>- la zone située à droite ;<br>experiment deux possible l'arc ;

- la zone située à droite ;<br>- éventuellement, deux points définissant le rectangle minimum dans lequel est inscrit l'arc, cette information permettant une sélection plus rapide des arcs concernés par une requête portant sur une fenêtre à l'intérieur d'un territoire donné.

Chaque tuple d'une p-relation LEGENDE est pour sa part relatif à une zone du découpage associé et contient : Chaque tuple d'une *p*-relation<br>tr relatif à une zone du déco<br>-- l'identifiant de la zone;<br>les valeurs thémotiques rt relatif à une zone du découpage associé et contient :<br>
— l'identifiant de la zone ;<br>
— les valeurs thématiques affectées à cette zone pour

- les valeurs thématiques affectées à cette zone pour<br>acun des attributs du thème considéré ;<br>-- éventuellement, deux points définissant comme<br>pur un arc le rectangle minimum dans lequel est inscrite

chacun des attributs du thème considéré ;<br>
— éventuellement, deux points définissant comme pour un arc le rectangle minimum dans lequel est inscrite la zone.

#### 3.4. NIVEAU PHYSIQUE

Dans Prao, la saisie et le stockage permanent des cartes thématiques sont effectués en représentation polygonale. Par contre, les opérations de superposition et d'affichage des cartes utilisent la représentation cellulaire. La conversion entre ces deux types de représentation intervient après soumission d'une requête et sélection des découpages concernés (*cf.* section 4).

#### a) Numérisation et stockage

La numérisation des cartes ne fait pas partie des opérations prises en compte par le système Prao, mais elle est effectuée à l'aide d'un logiciel spécifique indépendant. Cependant, les données numérisées permettent de constituer et de mettre-à-jour la BD. La représentation polygonale est alors utilisée pour deux raisons principales :

 $-$  la première a été évoquée précédemment; il s'agit

du coût de stockage, très inférieur à celui de la représentation cellulaire ; notons que la mise-à-jour des cartes thématiques est plus facile à réaliser en représentation cellulaire; mais cette opération est peu fréquente, les données géographiques étant relativement stables dans les applications de planification régionales, elle n'a eu que applications de planification régionales, elle n'a eu que<br>très peu d'influence sur le choix de la méthode employée ;<br>— la deuxième raison concerne également un facteur de<br>coût mais il s'agit cette fois du coût de l'opérati

coût, mais il s'agit cette fois du coût de l'opération de numérisation ; la description de cette opération permet également de préciser certains concepts définis dans la section 2.2.

La saisie des contours délimitant les zones d'un découpage se fait à l'aide d'une table à numériser ou « numériseur (« digitizer »), l'unité de saisie étant l'arc. Pour chaque arc, l'opérateur enregistre à l'aide d'une loupe à réticule connectée au numérisateur :

- le point de départ de l'arc, ou noeud initial ;

nnectee au numerisateur :<br>
— le point de départ de l'arc, ou noeud initial ;<br>
— les points intermédiaires, ou sommets, qu'il juge<br>
cessoires et sufficants pour représenter l'arc ; - les points intermédiaires, ou son<br>cessaires et suffisants pour représente<br>- le point d'arrivée, ou noeud final. nécessaires et suffisants pour représenter l'arc ;<br>
— le point d'arrivée, ou noeud final.

A l'aide d'une « zone de menu » réservée sur la table à numériser, il enregistre également les identifiants des zones situées de part et d'autre de l'arc. Ces zones peuvent être désignées comme zone gauche et zone droite, en se référant au sens de parcours de l'arc par l'opérateur. Dans ce cas, la vérification des contours numérisés s'en trouve facilitée. Par contre, le risque d'erreur lors de la saisie des identifiants est plus grand.

Le découpage résultant de cette opération de saisie est ensuite restitué sur un écran graphique, ou bien restitué à l'échelle de saisie sur une table traçante, et contrôlé. Les arcs erronés peuvent être corrigés à l'aide du même écran graphique, ou bien saisis à nouveau. Enfin, lorsque ces contrôles sont terminés, les infomations saisies sont stockés dans la BD, conformément au schéma décrit dans la section précédente.

#### b) *Transformation de la structure* des *cartes thématiques*

Lors du traitement d'une requête *(cf:* section 4.2), des données graphiques en représentation polygonale sont extraites des cartes thématiques stockées dans la BD, à partir des paramètres de définition de la requête (portion du territoire étudié ou « fenêtre », thèmes choisis).

Chacune de ces cartes est ensuite transformée en une représentation cellulaire compacte, illustrée par la figure 4. L'algorithme effectuant cette opération s'inspire des algorithmes de remplissage de polygones [Pavlidis 791. Il

![](_page_5_Figure_12.jpeg)

Figure 4. — Représentation cellulaire compactée dans Prao.

peut être considéré comme une variante de « l'algorithme *YX* », décrit dans [Newman 79], et consiste à :

- 1. pour chaque arc sélectionné, déterminer tous les points d'intersection de l'arc avec la grille de codage, en associant à chacun de ces points les identifiants des zones situées de part et d'autre de l'arc ;
- 2. trier ces points suivant les coordonnées d'ordonnée et d'abscisse (lignes, colonnes) ;
- 3. déterminer à l'intérieur de chaque ligne les points pour lesquels s'effectue un changement de couleur (changement de zone).

Cette forme compactée peut être obtenue à partir de la représentation cellulaire de la figure 3, en analysant séquentiellement les lignes issues de l'application de la grille de codage, et en ne retenant pour chaque ligne que les pixels changeant de valeur lors de cette analyse séquentielle (variante du codage par plages ou « run-length coding »).

Les cartes ainsi obtenues en mode cellulaire compacté sont finalement superposées ou « croisées » afin d'obtenir une *carte dérivée* qui sera stockée dans la BD pour être utilisée ultérieurement *(cf:* section 4).

Ces transformations concernant la structure des données géographiques dans le système Prao sont résumées dans la figure 5.

![](_page_5_Figure_21.jpeg)

![](_page_5_Figure_22.jpeg)

*extraction suivant fenêtre* 

![](_page_5_Figure_24.jpeg)

![](_page_5_Figure_25.jpeg)

*curtes polygonales* -> *curtes cellulaires* 

![](_page_5_Figure_28.jpeg)

#### *superposition*

| superposition                                                                                                    |  |
|----------------------------------------------------------------------------------------------------|--|
| <del>9 — Al — — 8 —</del> A2 ——<br>$+ - 1$ $- + - 1$<br>● → B1 - → + B2 - → → A2 - →<br>●━ 81 ━━━ 2 ━━ ▲2 ━━<br>0-81 <del>-0 --</del> 82 --0-02-0 <i>04</i><br>0-13-0120C20-C4- |  |
| <b>8-83-808-80 Campus</b><br>8-13-8-03-8--- C4 ------                                                                                                    |  |

Figure 5. — Traitement des cartes thématiques dans Prao.

#### 3 .5. CONTRAINTES MATÉRIELLES

 $\sqrt{ }$ 

. \_-

Une des particularités des SIG est d'être généralement lourds et coûteux, et nécessitant d'importants moyens de calcul. Prao est un système modulaire développé en Pascal, susceptible d'être porté sur n'importe quel type de micro-ordinateur 16 bits équipé de disques « durs » d'une capacité de IO millions d'octets.

A ce matériel de base, il faut adjoindre des périphériques graphiques. Le travail interactifà partir d'une carte dérivée d'une requête (cf. section 4) nécessite en effet l'affichage sur un écran couleur des cartes produites. Notons cependant qu'un écran avec une résolution de  $512 \times 512$  pixels et 16 couleurs ne représente plus à l'heure actuelle un investissement considérable. I1 est même proposé sur certains matériels en configuration de base !

En ce qui concerne la production de documents, deux solutions peuvent être envisagées :

- la sortie en recopie d'écran, permettant d'obtenir soit un document papier, soit une diapositive, soit un<br>
"
a sortie sur une imprimante graphique matricielle<br>
(aiguilles ist d'encre ou laser) : cette deuxième solution a « transparent »;<br>
— la sortie sur une imprimante graphique matricielle

(aiguilles, jet d'encre ou laser) ; cette deuxième solution a l'avantage de I'économie (sauf pour les imprimantes laser).

Les opérations de numérisation et de mise-à-jour des CT ne faisant pas partie intégrante du système Prao, l'utilisation de disquettes de transfert permet de constituer et de mettre à jour la BD.

#### **4. Travailler avec Prao**

4.1. SOUMISSION D'UNE REQUÊTE

La plupart des SIG et SII permettent l'accès aux données via l'utilisation de langages dérivés des langages d'interrogation des BD classiques, et adaptés aux données imagées [Chang NS 811. Ces langages se caractérisent généralement par leur puissance, mais rarement par leur simplicité d'emploi pour un utilisateur novice (non informaticien).

Dans Prao, la soumission d'une requête peut se faire :

a) par l'intermédiaire d'un langage d'interrogation restreint et spécifique au système Prao. Les exemples donnés en annexe utilisent ce langage ;

b) à l'aide de menus présentant à l'utilisateur les données stockées dans la BD et lui permettant d'effectuer ses sélections de manière « conviviale ».

Quelque soit le mode de sélection choisi, l'utilisateur du système devra déterminer successivement : Quelque soit le mode de sélection choisi, l'utilisateur du<br>stème devra déterminer successivement :<br>— le territoire sur lequel porte l'étude, et éventuelle-<br>ant une fenêtre à l'intérieur de ce territoire :

- le territoire sur lequel porte l'étude, et éventuelle-<br>ent une fenêtre à l'intérieur de ce territoire ;<br>- un ou plusieurs thèmes relatifs au territoire étudié ;<br>un ou plusieurs ettributs pour checun des thèmes

ment une fenêtre à l'intérieur de ce territoire ;<br>
— un ou plusieurs thèmes relatifs au territoire étudié ;

ent une fenêtre à l'intérieur de ce territoire ;<br>
— un ou plusieurs thèmes relatifs au territoire étudié ;<br>
— un ou plusieurs attributs pour chacun des thèmes - un ou plusieurs attributs pour chacun des thèmes<br>oisis;<br>des valeurs thématiques à l'intérieur de ces attributs. choisis ;<br>
— des valeurs thématiques à l'intérieur de ces attributs.

Pour reprendre un exemple évoqué dans la section 1, le traitement de la question quelles sont les zones à reboiser ? supposerait la sélection des thèmes utilisation actuelle *du* sol et aptitudes *du* sol, ainsi que la sélection à l'intérieur de ces thèmes des attributs forêts et plantations forestières.

I1 est également possible lors de cette étape de sélectionner des « fonds de cartes » relatifs au territoire concerné, tels que limites de départements, situations de villes. réseaux routiers ou fluviaux par exemple *(cJ:* exemple donnés en annexe).

#### 4.2. PRÉ-TRAITEMENT DE LA REQUÊTE

Après définition d'une requête au moyen des menus ou du langage d'interrogation, le système Prao va rechercher dans sa BD associée les informations correspondantes pour un pré-traitement. Cette opération s'effectue à partir des p-relations décrites dans la section 3.3. Elle est illustrée par la figure 5 *(CJ:* section 3.4) et se compose de quatre étapes :

1. une recherche est faite au sein de la BD pour retrouver les couples de  $p$ -relations (DÉCOUPAGE, LÉGENDE) concernées par la requête et correspondant aux thèmes choisis ;

2. une opération de sélection est effectuée sur chacune des p-relations LEGENDE issues de l'étape 1, afin de ne considérer pour chaque thème que les zones appartenant à la fenêtre sélectionnée et dont les valeurs thématiques sont également définies en tant qu'arguments de la requête ;

3. cette troisiéme étape détermine, à partir des p-relations DECOUPAGE issues de l'étape 1 et des identifiants des zones sélectionnées dans l'étape 2, les arcs de chaque thème devant être utilisés pour construire la carte dérivée de la requête ;

4. une carte thématique cellulaire est générée pour chaque thème à partir des arcs issus de l'étape précédente, la conversion polygonal/cellulaire étant effectuée dans le même temps. La carte dérivée est finalement obtenue en effectuant la superposition (logicielle) des cartes cellulaires élémentaires ainsi que des fonds de cartes éventuellement sélectionnés. Enfin, un récapitulatif de la requête est délivré à l'utilisateur, contenant également des informations de nature statistique sur le contenu de la carte dérivée de la requête, telles que la surface relative occupée par chaque combinaison de valeurs thématiques *(cJ:* exemples, donnés en annexe).

L'ensemble des opérations décrites ci-dessus et relatives au pré-traitement de la requête requiert des temps de traitement de l'ordre ou de la minute (ou inférieur) pour les cas simples (requêtes mono-thématiques, *CJ:* exemples 1 et 2 donnés en annexe), et de l'ordre de quelques minutes pour les cas plus complexes (requêtes pluri-thématiques,  $cf.$  exemple 3a donné en annexe). Ces temps ne sont évidemment qu'indicatifs et peuvent varier d'une application à l'autre en fonction du territoire considéré (étendue, finesse de la grille), mais ils sont également susceptibles de variations importantes en fonction du matériel utilisé (processeur et disques magnétiques principalement).

#### $4.3.$  Travail interactif  $\lambda$  partir de la carte dérivée DE LA REQUÊTE

La carte dérivée est tout d'abord présentée sur un écran graphique couleur à l'utilisateur qui dispose également du récapitulatif de la requête fourni à l'issue de la phase de définition et de pré-traitement de la requête. I1 peut alors procéder à deux types de manipulations sur cette carteimage ;

*u)* simplement modifier les couleurs des combinaisons

de valeurs thématiques apparaissant sur la carte-image à l'aide d'une palette de couleurs ; cette opération apparemment anodine peut dans certains cas mettre en évidence ou même révéler des détails qui n'apparaissaient pas avec d'autres couleurs ;

*b)* effectuer des regroupements sur l'ensemble des valeurs thématiques sélectionnées pour la requête, entraînant des regroupements de zones sur la carte-image. Au niveau du traitement de l'image, cette opération consiste comme dans le cas précédent à manipuler la palette de couleurs pour les zones concernées.

Lorsque la carte-image apparaissant sur l'écran le satisfait en tant que« document de travail », le planificateur ou autre utilisateur du système Prao peut en demander une copie, soit en recopie d'écran, soit à l'aide d'une imprimante graphique suivant l'option choisie pour la configuration matérielle. Dans le deuxième exemple donné en annexe, un regroupement de valeurs thematiques ainsi qu'une modification des couleurs sont présentés.

### **5. Conclusion**

Après une brève introduction au traitement de l'information géographique, nous avons voulu présenter les aspects essentiels d'une station de travail dotée d'un logiciel de type SIG, et conçue pour être un outil d'aide à la planification régionale et à aménagement du territoire au sein d'organismes tels que les Directions Départementales de l'Equipement (DDE) ou de l'Agriculture (DDA). Les fonctions offertes par un tel système sont évidemment réduites, comparées à celles d'un véritable SIG, mais il nous a semblé raisonnable de faire ce choix qui a l'avantage de la simplicité, de l'efficacité et du coût relativement peu élevé.

Des travaux sont en cours pour améliorer encore l'efficacité du système Prao et lui ajouter de nouvelles fonctions telles que la possibilité de numériser des cartes de manière segmentée à l'aide d'une caméra vidéo. Nous pensons également que l'apparition de nouveaux matériels (microprocesseurs 32 bits, disque optique numérique) permettront d'accroître la capacité d'un poste de travail de ce type. Ainsi, il serait intéressant de pouvoir comparer des données aussi différentes dans leur structure et leur origine que des cartes thématiques « faite à la main », des photos aériennes et des données obtenues par satellite [MacKeown 84].

Une autre voie de développement consistera à tenter de définir un modèle de données géographiques permettant de prendre en compte l'ensemble des questions auxquelles doit pouvoir répondre un SIG. Des propositions ont été faites pour accroître les possibilités du modèle relationnel dans les applications géographiques [Lohman 831, et dans les applications CAO et d'ingéniérie en général [Haskin 82; Stonebraker 83; Batory 84], mais aucune n'est suffisamment générale et un gros travail reste à faire en ce domaine [Stonebraker 851. Le domaine de la logique devrait également apporter beaucoup dans l'extension des modèles actuels et I'évolution vers des modèles de données « généralisés » [Gallaire 78, Gallaire 84]. Nous travaillons également dans cette direction.

#### **Remerciements**

Les auteurs remercient le comité de lecture de la revue TSI pour ses commentaires qui ont permis d'enrichir notablement le contenu de cet article.

#### **Annexe**

La figure Al présente les données stockées dans le système Prao concernant le territoire du Vanuatu (Nouvelles-Hébrides). Deux thèmes y apparaissent, correspondant à deux découpages du territoire et contenant chacun un attribut. Le thème *Sols* contient l'attribut *Pédologie* tandis que le thème *Végétation* contient l'attribut de même nom. Chaque attribut est lui-même décomposé en un certain nombre de valeurs thématiques.

Pour constituer cette Base de Données, deux cartes ont été numérisées et stockées, l'une contenant le découpage du territoire concerné suivant l'utilisation des sols, et l'autre correspondant à un découpage pédologique. Un découpage administratif du territoire a également été numérisé (*cf.* exemple 3).

#### **Exemple 1** :

La figure A2 fait apparaître un exemple simple de carte mono-thématique et mono-attribut produite à l'issue d'un travail. Cette carte illustre l'attribut *Pédologie* du thème *Sols* sur un découpage pédologique, les valeurs de cet attribut ayant été regroupées en trois classes comme l'indique la légende. Sur cette même légende apparaît la surface du territoire occupée par chaque classe de valeurs, exprimée en pixels (image  $512 \times 512$ ), en hectares, en degrés d'angle, et en pourcentage de la surface occupée par les valeurs présentes dans la carte-image (total égal à 100 %). L'image ayant été réduite, l'échelle de restitution ne correspond pas à la réalité.

#### **Base** de données *'\*Vanuatu"*

![](_page_7_Picture_432.jpeg)

Figure A1. - Données stockées dans une BD expérimentale **(territoire du Vanuatu).** 

![](_page_8_Figure_0.jpeg)

![](_page_8_Figure_1.jpeg)

**Figure A2.** - **Exemple de carte mono-thématique et mono-attribut (attribut** *Pédologie* **du thème** *Sols).* 

#### **Exemple 2** :

Le deuxième exemple illustre une opération de regroupement effectuée sur les valeurs de l'attribut *Végétation*  du thème du même nom. La figure A3 présente sur un découpage relatifà l'utilisation des sols les quatre valeurs de l'attribut, alors que sur la figure **A4** ces valeurs ont été regroupées en deux classes : *PL. COCOTIER* (plantations de cocotier) construite à partir des deux premières valeurs, et *P L. MIXTES* (plantations mixtes) construite à partir des deux dernières. Là encore, l'échelle de restitution ne correspond pas à la réalité, les images ayant été réduites.

#### **Exemple 3** :

Le troisième exemple présente une requête complète avec croisement de deux thèmes soumise au système Prao. Sur la figure A5 apparaît la définition de la requête, écrite à l'aide du langage d'interrogation spécifique au système. Les valeurs choisies par l'utilisateur y apparaissent en caractères gras. Pour l'attribut *Pédologie*  du thème Sols, les valeurs 1 et 2 ont été regroupées au sein de la classe *MIN. BRUTS* (minéraux bruts), les valeurs 3 et 4 au sein de la classe *AND. SAT. N* (andosols saturés nord), et les valeurs 5 et 6 au sein de la classe *AND. SAT.* S (andosols saturés sud). De même, les valeurs 1,2 et 3 de l'attribut *Végétation* du thème *Végétation* ont été regroupées au sein de la classe *l'. MIXTES.*  La figure A6 présente le récapitulatif de cette requête oh des informations complémentaires sont données pour chacun des thèmes concernés ainsi que pour le croisement des thèmes. Ces informations doivent aider l'utilisateur et le guider dans ses choix pour l'étape de travail sur la requête aboutissant à la production de cartes.

Une carte issue de ce travail sur la requête apparaît sur la figure A7, avec comme fond de carte un découpage pédologique, alors qu'un découpage administratif a été employé pour la figure A8. On remarquera sur ces deux figures que des regroupements peuvent être également effectués lors de cette étape de travail sur la requête en attribuant la même « couleur » à plusieurs classes/combinaisons de valeurs. C'est ici le cas des combinaisons 1 et 4 qui se rapportent à des surfaces très petites.

![](_page_9_Figure_1.jpeg)

Figure A3. - Attribut Végétation du thème Végétation.

 $\ddot{\phantom{a}}$ 

![](_page_10_Figure_1.jpeg)

Figure A4. - Regroupement de valeurs sur l'attribut Végétation.

 $\lambda$ 

 $\sim$   $\Delta$ 

requête Pédologie / Végétation.

```
territoire VANUATU',
```
fenêtre '167.39 - 168.0' longitude, '15.15 - 15.32' latitude;

thème 'SOLS',

attribut 'PEDOLOGIE', classe 'MIN. BRUTS' =  $(1,2)$ , classe 'AND. SAT.  $N' = (3,4)$ , classe "AND. SAT.  $S' = (5,6)$ ;

thème **VEGETATION'**,

attribut 'VEGETATION', classe 'P. MIXTES' =  $(1:3)$ . classe 'P.P.COCOTIER' =  $(4)$ .

Figure A5. — Définition de la requête Pédologie/Végétation.

س را

RECAPITULATIF DE LA REQUETE

Nom de la base : VANUATU Point bas : Lonsitude 167 des<br>Point haut : Lonsitude 168 des  $15$  des  $32$  min 39 min Latitude  $\overline{\phantom{a}}$  $\sim$  $15$  des 0 min Latitude  $15$  min

DEFINITION DE LA REQUETE

![](_page_11_Picture_124.jpeg)

#### IMAGE PAR RELATION

![](_page_11_Picture_125.jpeg)

Superficie totale: 36037

![](_page_11_Picture_126.jpeg)

VEGETATION

Superficie totale : 27196

![](_page_11_Picture_127.jpeg)

#### IMAGE DU CROISEMENT

#### CROISEMENT

Superficie totale: 23626

![](_page_11_Picture_128.jpeg)

#### Figure A6. — Récapitulatif de la requête  $P\acute{e}dologie/V\acute{e}g\acute{e}tation$ .

T.S.I. — Technique et Science Informatiques

![](_page_12_Figure_0.jpeg)

![](_page_12_Picture_37.jpeg)

Figure A7. — Carte-image issue du travail<br>sur la requête  $Pédologie/Végétation$  (découpage pédologique).

1817

![](_page_13_Figure_1.jpeg)

![](_page_13_Figure_2.jpeg)

![](_page_13_Picture_95.jpeg)

 $\mathfrak{o}_{\bullet}$ 

 $0.10$ 

 $0.03$ 

MIN. BRUTS

AND. SAT. N

AND. SAT. 5

P.P.COCOTIER

P.P.COCOTIER

P.P.COCOTIER

17.2455

1333.4662

426.6875

 $\mathfrak{o}_{\bullet}$ 

 $0.0011$ 

0.0003

 $31$ 

2397

767

 $\label{eq:1} \begin{array}{ll} \textbf{Figure A8.} \begin{array}{ll} - \textbf{Carte-image du travail}\\ \textbf{sur la requête} \end{array} \begin{array}{ll} \textbf{Figure A8.} \\ \textbf{Figure B4.} \end{array} \end{array}$ 

ה האו

10 KM

 $\mathbf{8}$ 

#### **BIBLIOGRAPHIE**

- [Amidon 711 **E.** L. AMIDON, G. S. AKIN : *Algorithmic Selection*  of *the Best Methodfor Coinpressing Map Data Strings* ; Comm. ACM, 14(12), Décember 1971.
- [Batory 841 D. S. BATORY, A. P. BUCHMANN : *Molecular Objects, Abstract Data Types and Data Models* : *a Franzeworlc* ; VLDB' 84, Singapour.
- [Bonfatti 781 F. BONFATTI, P.TIBERIO : *Data Management for Thematic Map Generation* ; Computers and Graphics, 3, 1978,71-78.
- [Bonfatti 821 F. BONFATTI, et. al. : *A Note on the Conversion* of *Polygonal to Cellular Maps* ; Computers and Graphics, **7** (3-4), 1983, 355-360.
- [Boursier 811 P. BOURSIER : *Représentation compacte des cartes dans* les *Systèmes d'Information Géographique* ; Thèse de 3e cycle, Université Paris 6, mai 1981.
- [Boursier 821 P. BOURSIER, M. SCHOLL : *Performance Analysis of Compaction Techniques for Map Representation ln Geographic Data Cases* ; Computers and Graphics, <sup>6</sup> (2), 1982, 73-81.
- [Boursier 83] P. BOURSIER et al. *Sylvain : a Microcomputerbased and Relational-like Cartographic Data Case Management System, Designed as an Integrated Tool*  for Land-use Planning ; IEEE Conf. on Systems, Man and Cybernetics, Bombay et New Delhi (Inde), 30 Décembre 1983-7 janvier 1984.
- [Boursier 841 P. BOURSIER : *Computer-assisted Regionizal Panning with a Small Computer* ; Compcon Fa11'84, Arlington (USA), 18-20 septembre 1984.
- [Burton 771 W. BURTON : *Representation of inany-sided Polygons and Polygonal Lines for Rapid Processing;* Comm. ACM, 20 (3), March 1977, 166-171. and Polygonal Lines for Rapid Processing; Comm.<br>ACM, 20 (3), March 1977, 166-171.<br>[Cao 80] T. T. CAO : *Bases de données cartographiques — Un* syntème de castion et d'exploitation pour mini ordine
- *système de gestion et d'exploitation pour mini-ordina-teur* ; 26e Congrès Géologique International, Paris, juillet 1980, 109-120.
- [Chang NS 811 N. S. CHANG, K. S. FU : *Picture Query Languages for Pictorial Data-base Systems* ; IEEE Computer, 14 (ll), November 1981, 23-33.
- [Chang SR 811 S. K. CHANG, T. L. KUNII : *Pictorial Database Systems* ; IEEE Computer, 14 (1 l), November 1981, 13-21.
- [Chock 811 M. CHOCK et al. : *Manipulating Data Structures in Pictorial I&ormation Systems* ; IEEE Computer, <sup>14</sup> cll), November 1981,43-50.
- [Codd 701 E. F. CODD : *A Relational Model of Data for Large Shared Data Banks* ; Comm. ACM, 13 (6), June 1970, 377-387.
- [Dyer 801 C. R. DYER, et al. : *Region Representation* : *Boundary Codes from Quadtrees;* Comm. ACM, 23 (3), March 1980, 171-179.
- [Freeman 611 H. FREEMAN : *On the Encoding of Arbitary Geonietrie Configurations* ; IRE Transactions on Electronic Computers, June 1961, 260-268.
- [Freeman 74] H. Freeman : *Computer Processing of Linedrawing Images ; Computer Processing of Line-drawing Images ; Computing Surveys, 6 (1), March 1974, 57-97.*
- [Gallaire 781 H. GALLAIRE, A. MINKER : *Logic and Databases* ; Plenum Press, New York, 1978.
- [Gallaire 841 H. GALLAIRE etal. : *Logic arid Databases* : *<sup>a</sup> Deductive Approach* ; ACM Computing Surveys, <sup>16</sup> Deductive Approach; ACM Computing Surveys, 16 (2), June 1984.
- [Gardarin 83] G. GARDARIN : *Bases de données Les systèmes et leurs langages;* Eyrolles, Paris, 1983.
- [Haskin 821 R. L. HASKIN, R. A. LORIE : *On extending the Functions of a Relational Database System* ; ACM Sigmod' 82, 207-212.
- [Klinger 761 A. KLINGER, C. R. DYER : *Experiinents ìri Pi\_cture Representation Using Regular Decomposition* ; Nomputer Graphics and Image Processing, 5,1976,68-105.
- [Lohman 831 G. M. LOHMAN et al. : *Remotely-sensed Geophy-*83] G. M. LOHMAN et al. : *Remotely-sensed Geophysical Databases : Experience and Implications for Generalized DBMS;* ACM Sigmod Record, 13 (4), May 1983.
- [MacKeown 841 D. **M.** MAC KEOWN : *Digital Cartogruphy urd Photo-interpretation from a Database Viewpoint* ; in *New Applications* of *Databases,* G. Gardarin et E. Gelenbe ed., Academic Press, Londres, 1984.
- [Maitre 831 H. MAITRE : *Traiternent des images ou traitement des forines* ? *Bases de données d'images et bases de données d'objets* ; Congrès Infodial, Paris, 24-27 mai 1983.
- [Merri1731 R. D. MERRILL : *Representation* of *Contours and Regions for Efficient Computer Search* ; Comm. ACM, 16 (2), Fe 1973, 69-82.
- [Miller 831 S. W. MILLER, S. S. IYENGAR : *Representation of Regions of Map Data for efficient Comparison and Retrieval* ; IEEE Conf. on Pattern Recognition and Image Processing, Washington (USA), June 1983, 102- 107.
- [Nagy 79a] G. NAGY, S. WAGLE : *Geographic Data Processing* ; Computing Surveys, 11 (2), June 1979,139-181.
- [Nagy 79b] G. NAGY, S. WAGLE : *Approximation of Polygonal Maps by Cellular Maps;* Comm. ACM, 22 (9), septembre 1979, 518-525.
- [Newman 791 W. F. NEWMAN, **R.** F. SPROULL : *Principles of Interactive Computer Graphics* ; Mac Graw-Hill, New York, 1979.
- [Pavlidis 741 T. PAVLIDIS : *Techizigues for Optiinal Compaction*  of *Pictures and Maps* ; Computer Graphics and Image Processing, 3,1974,215-224.
- [Pavlidis 791 T. PAVLIDIS : *Filling Algorithms for Raster Gra-*79] T. PAVLIDIS : *Filling Algorithms for Raster Graphics*; Computer Graphics and Image Processing, 10, 1979, 126-141.
- [Pavlidis 821 T. PAVLIDIS : *Algorithms for Graphics and Image Processing* ; Computer Science Press, New York, 1982.
- [Peuquet 831 D. J. PEUQUET : *A Hybrid Structurejor the Storage and Manipulation of very Large Spatial Data Sets* ; Computer Graphics and Image Processing, 24, 1983, 14-27.
- [Rosenfeld 76] A. ROSENFELD, D. KALE : *Digital Picture Processing* ; Academic Press, New York, 1976.
- [Sakauchi 831 M. Sakauchi, Y. Ohsawa : *A New Interactive Geographical Information System Based on Effective Inzage-Tvpe Map Representation* ; Ifip 83, Paris, 1983.
- [Samet 801 H. SAMET : *Region Representation* : *Quadtrees from Boundary Codes* ; Comm. ACM, 23 (3), March 1980, 163-170.
- [Samet 831 H. SAMET, R. E. WEBBER : *Using Quadtrees to Represent Polygonal Maps;* IEEE Conf. on Computer Vision and Pattern Recognition, Washington **(USA),**  June 1983, 127-132.
- [Samet 841 H. SAMET : *The Quadtree and Related Hierarchical Data Structures* ; ACM Computing Surveys, 16 (2), June 1984.
- [Sloan 821 K. R. SLOAN, A. LIPPMAN : *Data Bases of /about/ with Images* ; IEEE Conf. on Pattern Recognition and Image Processing, Las Vegas (USA), June 1982, 44 1 -446.
- [Stonebraker 831 M. STONEBRAKER et al. : *Applications of Abstract Data Types and Abstract Indices to CAD Data Bases* ; ACM Data base Week, San Jose (USA), May 1983.
- [Stonebraker 851 M. STONEBRAKER : *Thoughts on New and Extended Data Models* ; Journées Bases de Données Avancées, Saint-Pierre de Chartreuse, 6-8 mars 1985.

,-

I

 $\lambda_{\rm{c}}$  $\mathcal{F}^{\prime}$ 

[Tanimoto 751 S. TANIMOTO, T.PAVLIDIS : *A Hierarchical Data Structure for Picture Processing* ; Computer Graphics and Image Processing, **4,** 1975, 104-1 19.

[Tomlinson 761 R. F. TOMLINSON : *Computer Handling* of Geo*graphicalData;* Unesco Press, Paris, 1976.

[Ullman 801 J. D. ULLMAN : *Principles of Database Systems* ; Computer Science Press, New York, 1980.

[Zobrist 801 **A.** L. ZOBRIST, N. **A.** BRYANT : *Designing an Image Based Information System* ; Lecture Notes in Computer Sciences (80) Springer-Verlag, 1980, 177- 197.